## <span id="page-0-0"></span>On calibration in DG-1 business survey

Maciej Beręsewicz (Poznan University of Economics, Statistical Office in Poznan)

KO K K Ø K K E K K E K V K K K K K K K K K

### Introduction

The goal of the presentation is to discuss the calibration approach in the context of short-term business statistics on the DG-1 survey example.

The following aspects will be presented:

- $\triangleright$  Description of the current sample selection scheme.
- $\triangleright$  (Self-)selection mechanism in relation to design and other variables.
- $\triangleright$  Correlation between propensity score and selected target variables.

 $\triangleright$  Weighting schemes and calibration approach.

#### $DG-1$  survey – the target population

- $\triangleright$  DG-1 is a monthly survey of establishments.
- $\triangleright$  The target population are establishments over 9 employees that are classified into two groups – big (over 49 employees) and medium (between 10-49 employees).
- $\blacktriangleright$  In addition, establishments that are classified by European Classification of Economic Activities (NACE) starting with B to J, L, M (z excluding divisions 72 i 75), N, R and division 02, 95, 96 and class 03.11 take part in the survey.

**KORKAR KERKER SAGA** 

## <span id="page-3-0"></span> $DG-1$  survey – scope of the survey

#### $\triangleright$  Sales,

- $\blacktriangleright$  Taxes and subsidies.
- $\blacktriangleright$  Number of employees,
- $\blacktriangleright$  Working time,
- $\blacktriangleright$  Salaries.
- $\blacktriangleright$  Base price indexes,
- $\blacktriangleright$  Turnover.
- $\blacktriangleright$  New orders/contracts,

K ロ ▶ K 個 ▶ K 할 ▶ K 할 ▶ 이 할 → 9 Q Q →

 $\blacktriangleright$  Transportation.

# <span id="page-4-0"></span>DG-1 survey – sample selection and allocation

How the sample is selected?

- ▶ Statistical Unit Database (pol. Kartoteka) the sampling frame for DG-1 survey (updated on monthly basis  $\sim$  7 mln establishments from 2009-1 to 2014-9).
- All big establishments are obligated to take part in the DG-1 survey.
- At least  $10\%$  of all medium establishments stratified by ownership (private, public) section, division and group and section G defined in NACE (in total 453 strata) are selected.
- $\triangleright$  Minimum sample size for each strata is defined as follows

$$
[\frac{\#units \text{ in section}/division/group \text{ NACE}}{10} + 1]
$$

Where  $\#$  denotes number of,  $\left[\right]$  denotes ceiling.

Sample is drawn in the begining of Jan[uar](#page-3-0)[y](#page-5-0) [on](#page-3-0) [e](#page-4-0)[a](#page-5-0)[ch](#page-0-0) [y](#page-28-0)[ear](#page-0-0)[.](#page-28-0)

#### <span id="page-5-0"></span>Motivation – self-selection

We know that (Bethlehem 2010), in case of self-selection sample surveys bias of the mean of the target population is given by:

$$
Bias(\bar{y}_s) = \frac{N_{ns}}{N}(\bar{Y}_s - \bar{Y}_{ns}) + \frac{C(\rho, Y)}{\bar{\rho}} = \frac{N_{ns}}{N}(\bar{Y}_s - \bar{Y}_{ns}) + \frac{R(\rho, Y)S(\rho)S(Y)}{\bar{\rho}}
$$

where Y is a target variable,  $\bar{y}$  denotes sample mean, s denotes sampled units, ns denotes not sampled units, N denotes number of units in population,  $N_{ns}$  denotes number of not sampled units,  $\rho$ denotes propensity score,  $R(\rho, Y)$  denotes correlation between propensity scores and target variable(s),  $S(\rho)$  is standard deviation of propensity scores and  $S(Y)$  is standard deviation of target variable(s).

#### Motivation – self-selection

*ρ* denotes propensity score given by:

$$
\rho(X)=P(r=1|X)
$$

where r denotes response to survey (1 answer, 0 refusal) and  $X$ variables that we consider as a explanatory for the response behavior of units.  $\rho(X)$  can be estimated using various methods (e.g. logistic regression, random forest).

**KORKARYKERKER POLO** 

#### Motivation – self-selection

- $\blacktriangleright$  Imputation or weighting adjustments can correct sample distribution of X to known population totals,
- **I** However, when a strong correlation between  $\rho$  and Y is observed the bias in statistics may still be present.

$$
|B_{\mathsf{max}}| = \mathcal{S}(\mathsf{Y})\sqrt{\frac{1}{\bar{\rho}}-1}
$$

 $\triangleright$  The self-selection (or a non-ignoble unit non-response) problem is common in business surveys.

Therefore, we will study the self-selection mechanisms before applying weighting procedures.

# DG-1 survey – basic information about the DG-1 sample and population

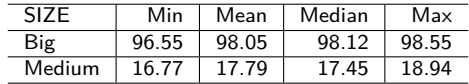

Table 1: Sample count (in percent) by size of company

Table 2: Population count by the size of company

| SI7F   | Min   | Mean  | Median | Max   |
|--------|-------|-------|--------|-------|
| Big    | 18008 | 18694 | 18766  | 19462 |
| Medium | 67087 | 76106 | 78806  | 83073 |

Table 3: Distribution between non-sampled, sampled and population count by business ownership

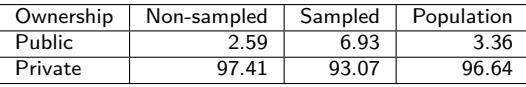

# DG-1 survey – differences between sampled and non-sampled units

Table 4: Distribution between non-sampled, sampled and population count by NACE

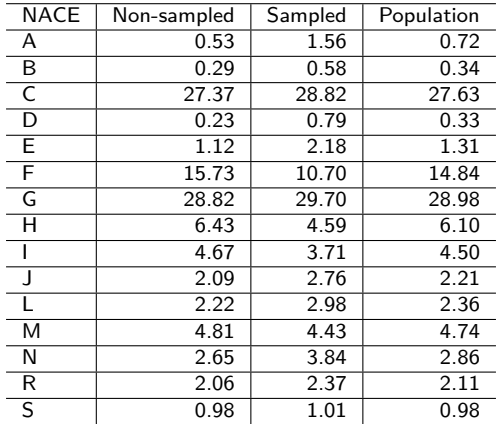

# Details about the data – number of employees in medium companies

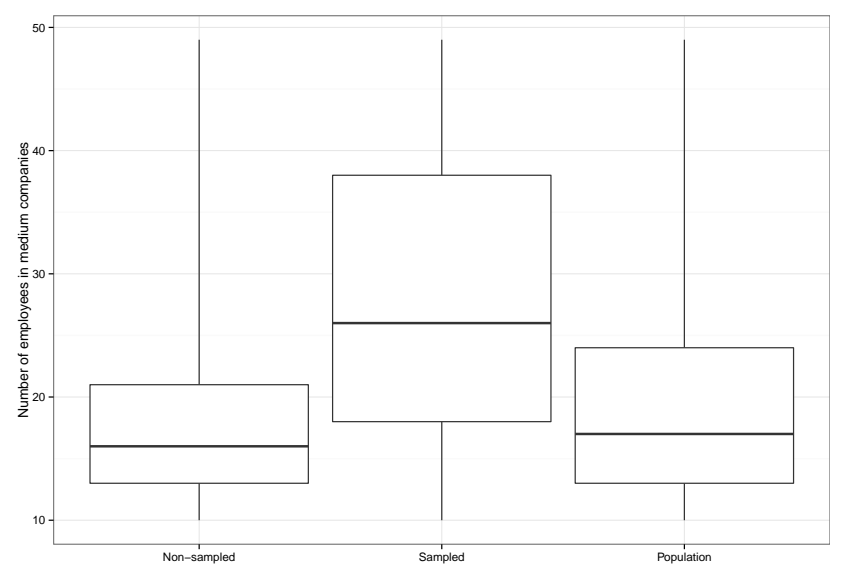

K ロ ▶ K 個 ▶ K 할 ▶ K 할 ▶ ( 할 → ) 익 Q Q

# Calculation of propensies

The following models were considered:

- $\triangleright$  the model for each month separately
- $\triangleright$  the model for each month separately with additional information on previous month (took, or not took part in the survey)

The final model contained the following variables

- $\triangleright$  Sampled<sub>t−1</sub> indicator whether a unit was in a t 1 sample  $(=1,$  else 0)
- $\triangleright$  VID Voivodeship (16 levels)
- $\triangleright$  CITY City (whether a company is from a city  $= 1$ , else  $= 0$ )
- $\triangleright$  NACE NACE classification
- $\triangleright$  SIZE Size of the company (2 levels, reflevel = 'BIG')
- $\triangleright$  OWN Ownership Status (2 levels, reflevel = 'Public')

Number of Employees (NoE) was removed due to computational problems.

# Propensity scores over time

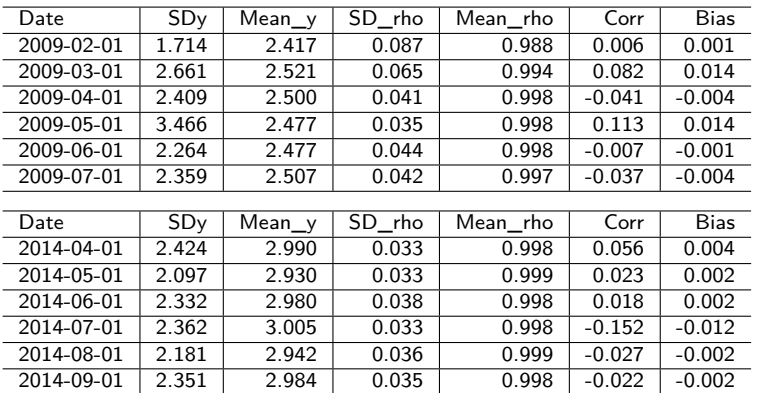

イロト イ部 トイ君 トイ君 トー È  $2990$ 

### Propensity scores over time

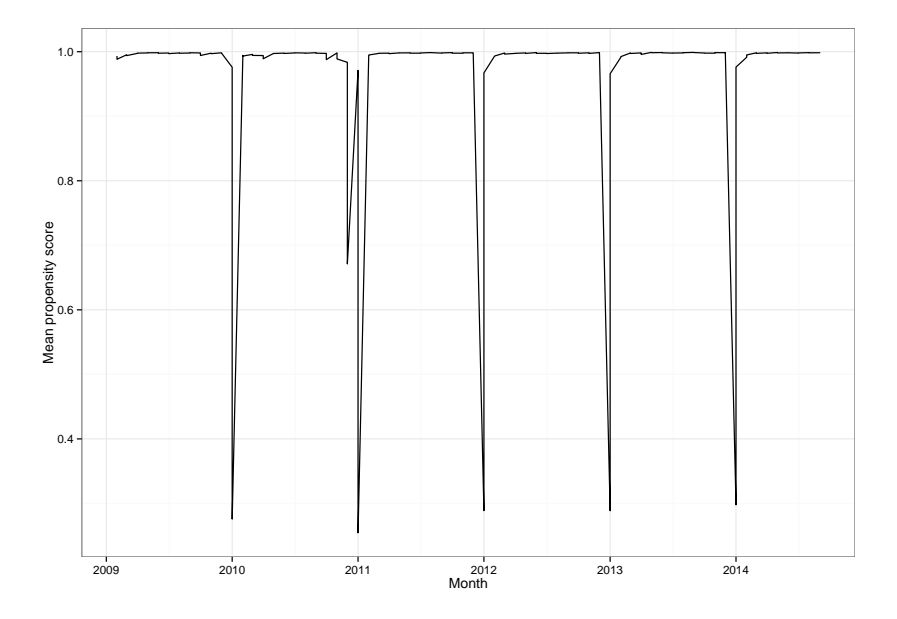

K ロ ▶ K 個 ▶ K 할 ▶ K 할 ▶ 이 할 → 9 Q Q →

### Propensity scores over time

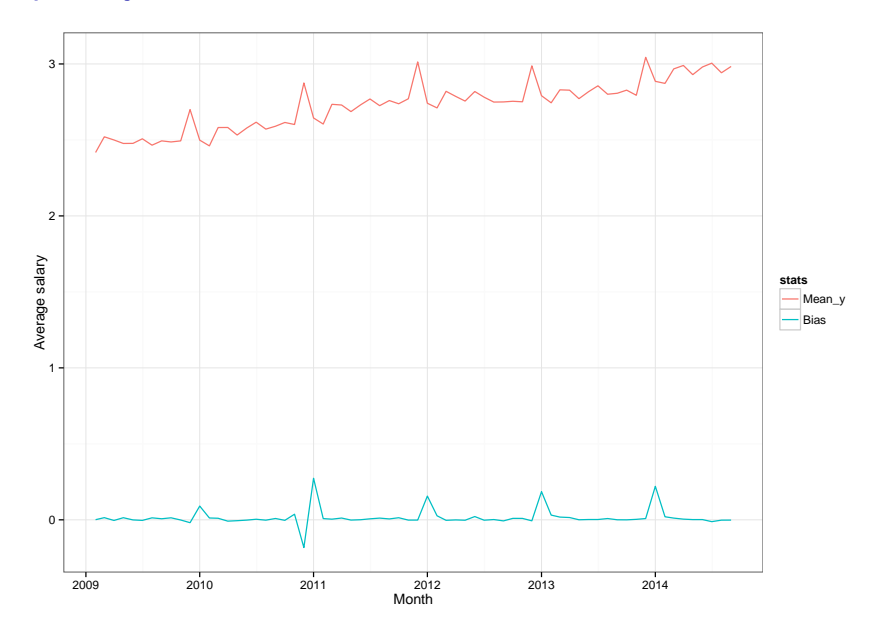

K ロ ▶ K 個 ▶ K 할 ▶ K 할 ▶ 이 할 → 9 Q Q →

### Propensity scores over time – why it happen?

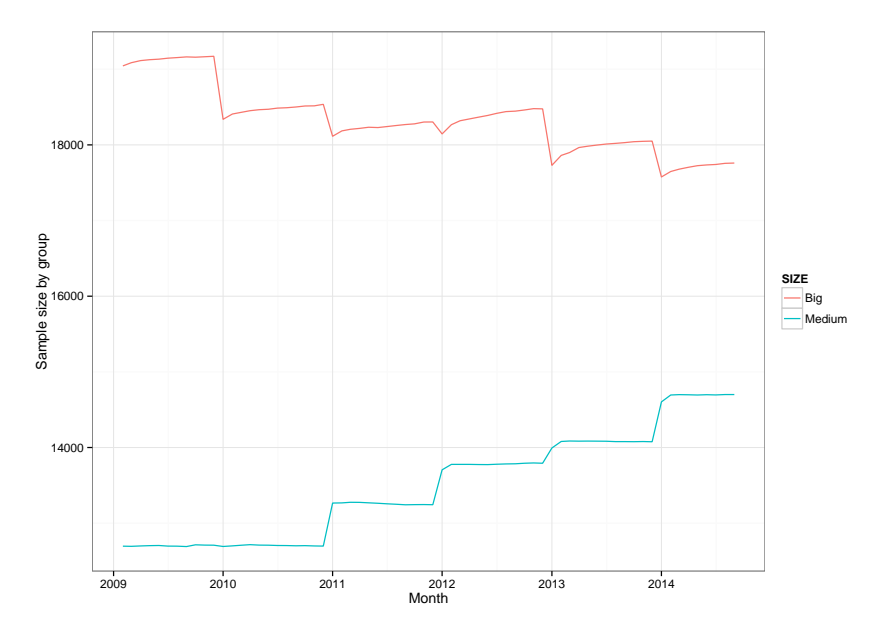

K ロ ▶ K 個 ▶ K 할 ▶ K 할 ▶ 이 할 → 9 Q Q →

#### The calibration approach

I have applied the standard calibration approach (Deville and Särndal 1992) given by

$$
min \sum_{s} G_k(w_k, d_k)
$$

with subject to the calibration equation

$$
\sum_{s} d_k \mathbf{x}_k F(q_k \mathbf{x}'_k \boldsymbol{\lambda}) = \sum_{U} \mathbf{x}_k
$$

using logit distance function given by

$$
G(x) = x(\log(x) - 1) + 1
$$

### The calibration equations

The following variables were considered:

- $\triangleright$  VID Voivodeship (16 levels)
- $\triangleright$  OWN Ownership (2 levels)
- $\triangleright$  NoE Number of employees
- $\triangleright$  NACE Classification of company

and the following calibration equations were to met

 $VID \times OWN \times SIZE \times NoE+$ 

 $NACE \times QWN \times SIZE \times NoE+$  $NACE \times NoE + VID \times NoE$ 

**KORKARYKERKER POLO** 

where  $\times$  denotes interaction between levels of variables

#### Average salary based on the proposed methods

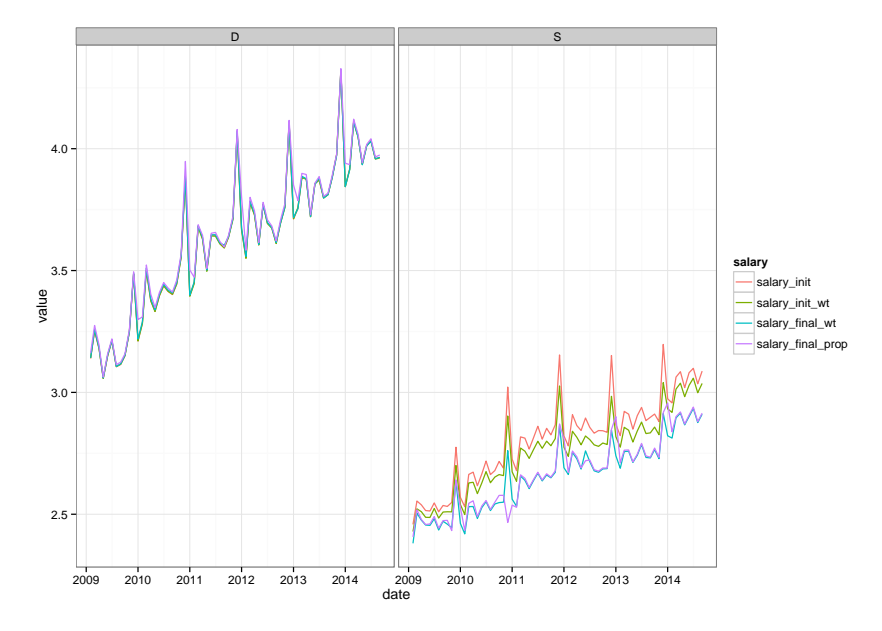

 $4$  ロ )  $4$  何 )  $4$  ヨ )  $4$  コ ) Ğ,  $2990$ 

# **Summary**

- $\triangleright$  Differences between initial weights and calibrated are due to major changes in auxiliary variables (different from the ones that were used for sampling)
- $\triangleright$  There is a small correlation between propensity score and the selected target variables.
- $\triangleright$  Taking part in the survey in time  $t-1$  is the most influential variable in the propensity score model, however this model do not take into account certain (yearly) sampling schemes. Therefore, it should be further investigated.

#### **Discussion**

- $\triangleright$  Possible solution to the problem with breakdowns (in January) is to apply logistic mixed model to estimate propensities for each units taking into account auto-correlation in time.
- $\triangleright$  Unbalanced groups (sampled and non-sampled) indicates that logistic regression may be not suitable for the propensity score estimation; or re-sampling should be used to balance groups.
- $\triangleright$  Outliers/influential obs. caused overestimation of bias in target variables due to self-selection mechanism.

4 0 > 4 4 + 4 = + 4 = + = + + 0 4 0 +

## Extra information

I used R and RStudio with the following additional packages:

- $\triangleright$  data.table for fast dataset summaries (much more faster than dplyr)
- $\triangleright$  tidyr for transformation of datasets (wide to long, long to wide)
- $\blacktriangleright$  laeken for calibration
- $\blacktriangleright$  Matrix for sparse matrix manipulation
- **Demoglem** for speed logistic model computation (stats:: $g/m$  is slooooow)

- $\blacktriangleright$  parallel for parallel computations
- $\triangleright$  ggplot2 for visualisation
- In knitr  $+$  rmarkdown for the presentation

Thank you for your attention!

KOKK@KKEKKEK E 1990

#### <span id="page-23-0"></span>Literature

- 1. Bethlehem, J. (2010). Selection Bias in Web Surveys. International Statistical Review, 78(2), 161–188. <doi:10.1111/j.1751-5823.2010.00112.x>
- 2. Deville, J. C., & Särndal, C. E. (1992). Calibration estimators in survey sampling. Journal of the American statistical Association, 87(418), 376-382.

4 0 > 4 4 + 4 = + 4 = + = + + 0 4 0 +

# <span id="page-24-0"></span>Calculation of propensies (example model for 2014.09)

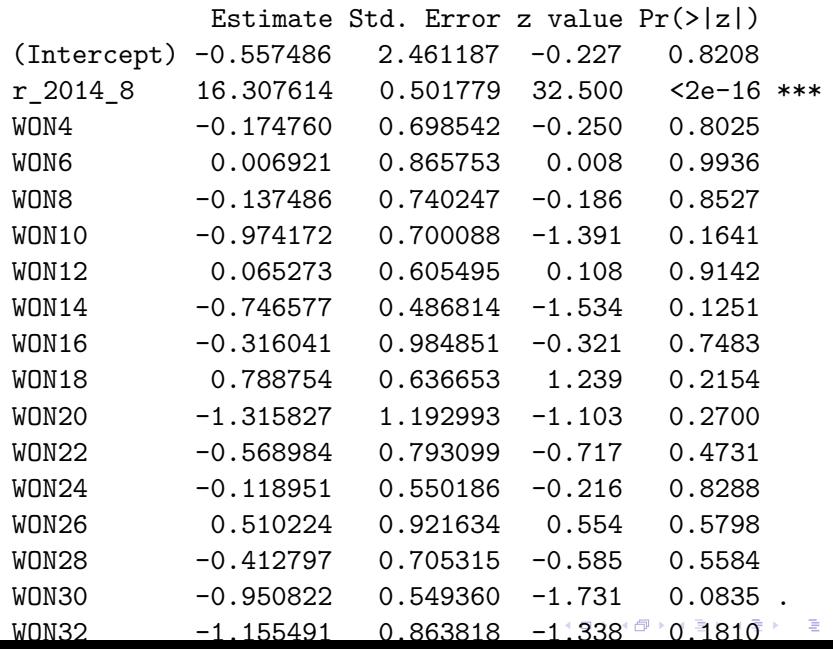

 $2Q$ 

# <span id="page-25-0"></span>Calculation of propensies (example model for 2014.09)

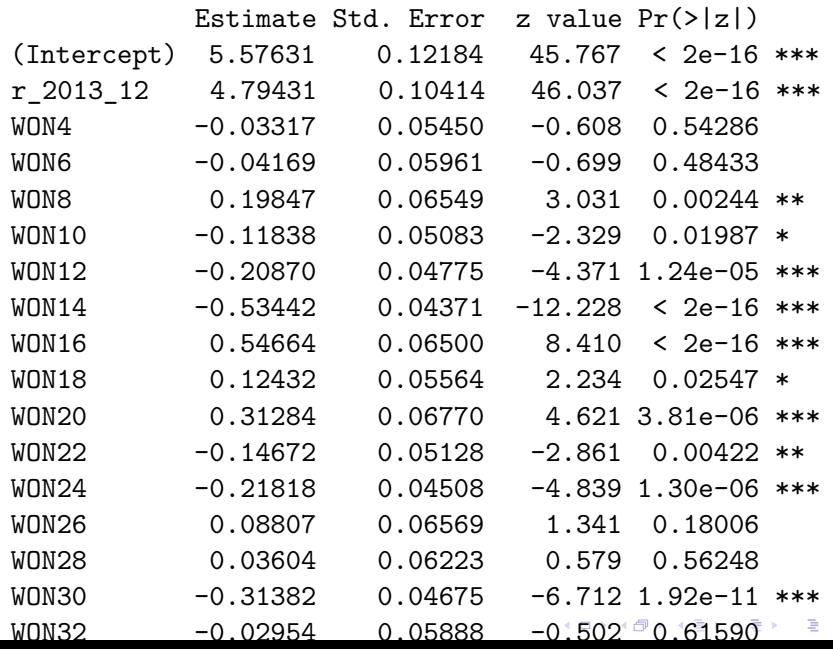

 $2Q$ 

#### <span id="page-26-0"></span>Initial result for mixed model

Generalized linear mixed model fit by maximum likelihood (I Family: binomial ( logit ) Formula: sampled ~ WON + SEK + KLASA + miasta + PKD\_sekcja Data: dg2014 Control: glmerControl(optimizer = "bobyqa") AIC BIC logLik deviance df.resid 111380.3 111802.2 -55654.1 111308.3 908161 Scaled residuals: Min 1Q Median 3Q Max -109416 0 0 0 1937 Random effects: Groups Name Variance Std.Dev. Corr ID (Intercept) 1.167 1.08

time 153.673 12.40 0.98

Number of obs: 908197, groups: ID, [1](#page-25-0)0[2](#page-27-0)[5](#page-25-0)[09](#page-26-0),  $\sum_{i=1}^{n}$ 

# <span id="page-27-0"></span>Initial result for mixed model

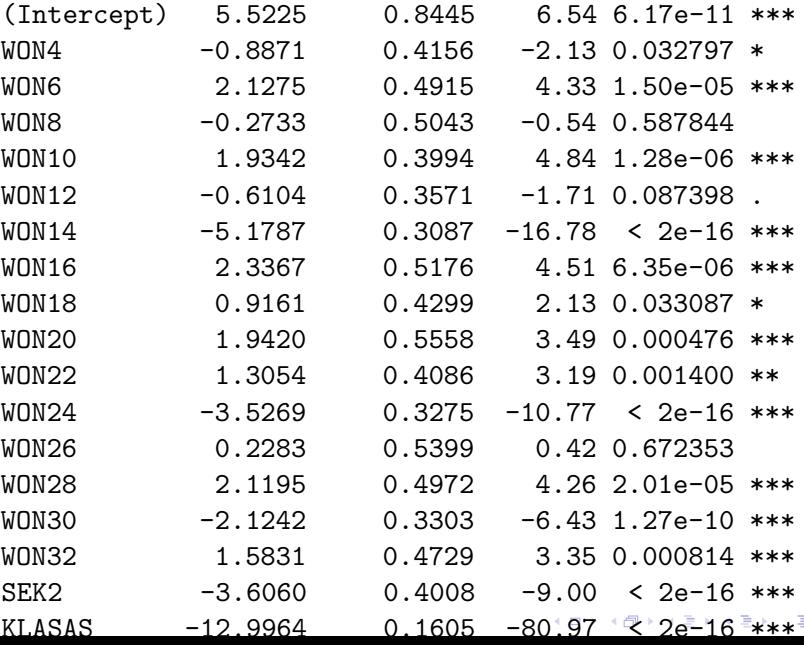

 $\equiv$  990

# <span id="page-28-0"></span>Initial result for mixed model

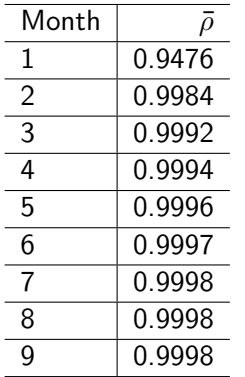

KOKK@KKEKKEK E 1990